### Jazykové modely a textové korpusy

#### Pavel Rychlý, Aleš Horák

E-mail: hales@fi.muni.cz http://nlp.fi.muni.cz/nlp\_intro/

Obsah:

- **D** Jazykové modely
- ▶ Co to je korpus?
- ▶ Anglické a národní korpusy
- **E** Formáty korpusů
- ▶ Korpusové manažery

Úvod do počítačového zpracování přirozeného jazyka  $10/12$  1/32 Jazykové modely n-gramy

#### n-gramy

#### $U$ kol

Je zadáno n slov textu, jaké slovo následuje s největší pravděpodobností?

např. diktování:

 $N$ ově označené  $\left\{\begin{array}{c} \textit{l\'ahve} \\ \textit{l\'ahvov\'e} \end{array}\right\}$ se dostanou na trh ...

#### $n$ -gramy – pokrač.

Obecně – máme text jako řetězec slov  $W = w_1w_2w_3 \ldots w_n$ Na vstupu zatím w<sub>1</sub>w<sub>2</sub> . . . w<sub>i−1</sub>, chceme určit nejpravděpodobnější w<sub>i</sub>

Možnosti<sup>-</sup>

- ▶ použijeme pravděpodobnost  $P(w_i)$  vypočítáme unigramy ty ale neberou v úvahu předchozí kontext
- ▶ nejlepší pravděpodobnost podle celého předchozího vstupu

 $P(w_i|w_1w_2\ldots w_{i-1})$ 

n-gramy:

$$
P(w_i|w_1w_2...w_{i-1}) = \frac{P(w_1...w_i)}{P(w_1...w_{i-1})}
$$
  

$$
P(w_1...w_i) = P(w_1) \cdot P(w_2|w_1) \cdot P(w_3|w_1w_2) \cdot ... \cdot P(w_i|w_1...w_{i-1})
$$

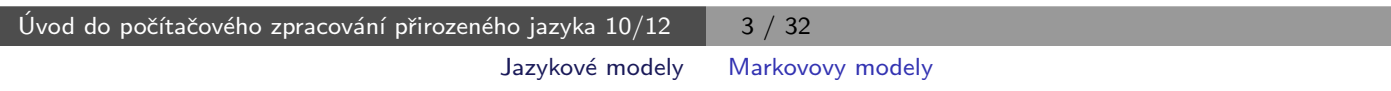

### Markovovy modely

problém – potřebujeme  $n$ -gramy pro velké n řešení – Markovův předpoklad o lokálním kontextu (řádu n) Nejbližší kontext (n slov) nejvíce ovlivňuje pravděpodobnost slova w<sup>i</sup> Pro  $n = 1$ :  $P(w_1 \ldots w_i) = P(w_1) \cdot P(w_2|w_1) \cdot P(w_3|w_2) \cdot \ldots \cdot P(w_i|w_{i-1})$  $P(w_i|w_1w_2...w_{i-1}) = P(w_i|w_{i-1})$  $P(w_i|w_{i-1}) = \frac{\text{počet}(w_{i-1}w_i)}{\text{počet}(w_{i-1})}$  $\frac{\text{pocet}(w_{i-1}w_i)}{\text{pocèet}(w_{i-1})}$ ... bigramy!

(skrytý) Markovův model (hidden Markov model, HMM) – pravděpodobnostní konečný automat pro všechna slova a sekvence

# Markovovy modely – využití

Využití jazykových modelů:

- ▶ rozpoznávání řeči
- ▶ určování morfologických a syntaktických kategorií
- ▶ strojový překlad
- ▶ určování vztahů mezi slovy
- ▶ filtrování generovaných textů

Tvorba jazykových modelů – z textových korpusů

kvalitní model potřebuje (velmi) velké korpusy

Úvod do počítačového zpracování přirozeného jazyka  $10/12$  5 / 32 Jazykové modely Proč velmi velké korpusy

Proč velmi velké korpusy Zipfův zákon (zákon mocniny) distribuce jazyka

 $f$ rekvence · pozice = konstanta

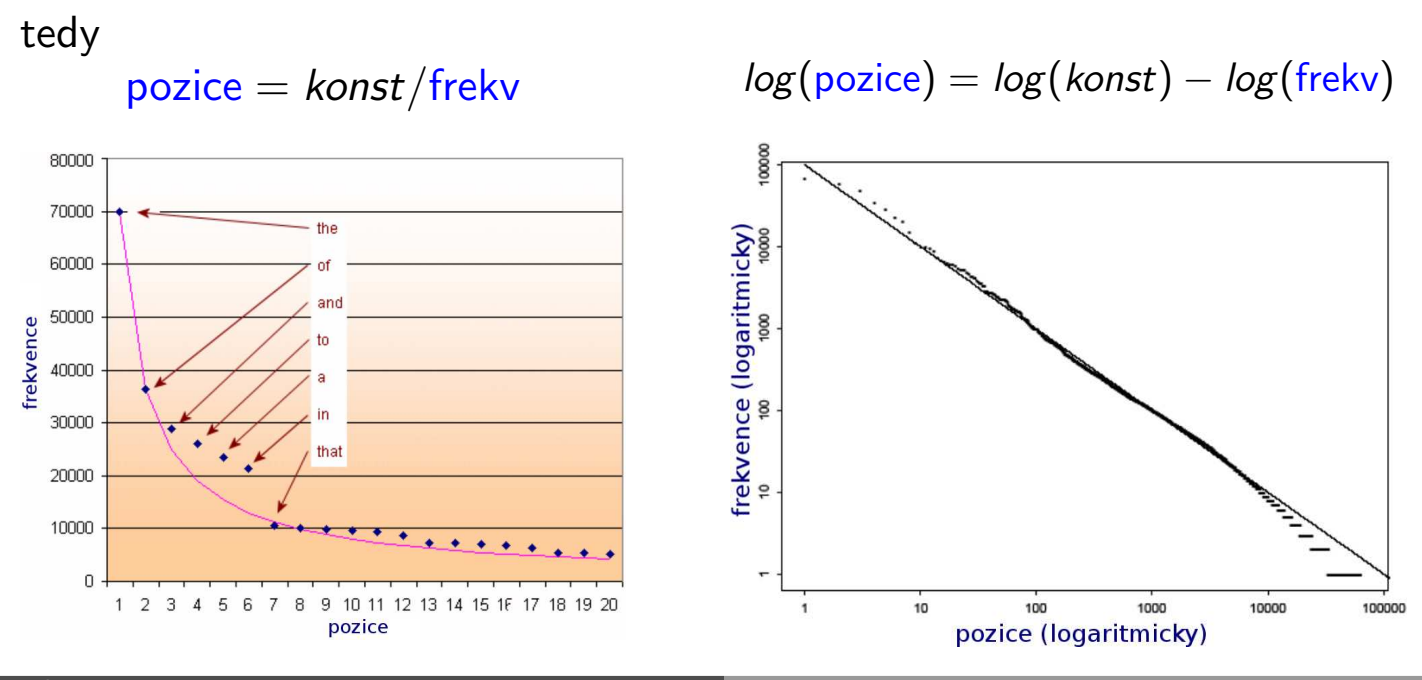

Úvod do počítačového zpracování přirozeného jazyka  $10/12$  6/32

#### Proč velmi velké korpusy

např. British National Corpus (BNC) – cca 100 mil.slov, 774 tis. různých slov různá slova podle frekvence: 400,000

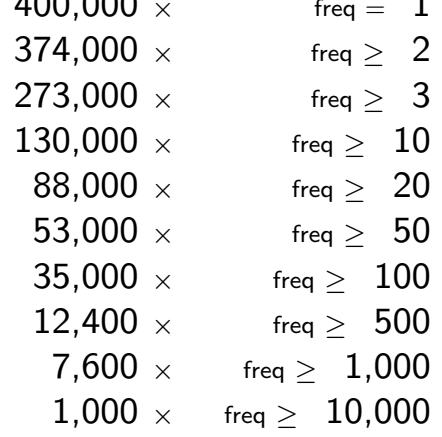

podstatné jméno "test":

- $\blacktriangleright$  frekvence 15789, pozice 918
- ▶ relace object-of: pass, undergo, satisfy, fail, devise, conduct, administer, perform, apply, boycott
- ▶ relace modifier: blood, driving, fitness, beta, nuclear, pregnancy

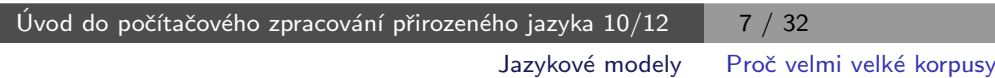

#### Proč velmi velké korpusy

slovní spojení podstatného jména "test":

- ▶ blood test
	- · v BNC, 204 výskytů, relace object-of: order (3), take (12)
	- v enClueWeb (70 mld.slov), 205220 výskytů, relace object-of: order (2323), undergo (808), administer (456), perform (2783), screen (129), request (442), conduct (860), refuse (195), repeat (254), scan (203), require (2345), recommend (502), schedule (192), run (1721), take (5673), interpret (102), arrange (162)

#### pregnancy test

- v BNC, 26 výskytů, žádná významná slovní spojení
- v enClueWeb, 54103 výskytů, relace object-of: take (7953), administer (134), buy (1094), undergo (145), perform (560)

# Co to je korpus?

#### Korpus – skupina dokumentů Různé typy korpusů:

- $\blacktriangleright$  textové
- $\blacktriangleright$  mluvené

#### Textový korpus:

- $\blacktriangleright$  soubor textu
- $\blacktriangleright$  charakteristiky
	- rozsáhlý (stovky milionů až desítky miliard pozic/slov)
	- v jednotném formátu
	- **•** stukturovaný
	- v elektronické podobě

Úvod do počítačového zpracování přirozeného jazyka  $10/12$  9/32

Co to je korpus?

# Typy korpusů

- ▶ vždy záleží na účelu a způsobu použití
- ▶ možnosti dělení korpusů podle
	- $\bullet$  jazyk
	- typy textů
	- zdroj dat
	- $\bullet$  značkování
	- $\bullet$  ...

# První korpus

#### Brown

- ▶ americká angličtina (1961)
- ▶ Brown University, 1964
- ▶ gramatické značkování, 1979
- ▶ 500 textů (à  $\approx$ 2000 slov), 1 mil. slov
- ▶ W. N. Francis & H. Kučera
	- · první statistické charakteristiky anglických slov
	- relativní četnosti slov a slovních druhů

Úvod do počítačového zpracování přirozeného jazyka  $10/12$  11/32

#### Anglické a národní korpusy

# **BNC**

#### British National Corpus

- ▶ britská angličtina, 10 % mluva
- **D** první velký korpus pro lexikografy
- $\triangleright$  vydavatelé slovníků (OUP) + univerzity
- ▶ 1. verze: 1991–1994, 2. verze: World Edition 2000
- $\triangleright$   $\approx$ 3000 dokumentů, 100 mil. slov
- ▶ gramatické značkování automatickým nástrojem

#### Bank of English

- $\triangleright$  britská angličtina
- ▶ COBUILD (HarperCollins), University of Birmingham
- $\blacktriangleright$  1991, dále rozšiřován
- ▶ 2002,  $\approx$ 450 mil. slov

Úvod do počítačového zpracování přirozeného jazyka  $10/12$  13 / 32 Anglické a národní korpusy

# Další národní korpusy

#### $\blacktriangleright$  Český národní korpus

- $\bullet$  ÚČNK, FF UK
- SYN2000, SYN2005, ..., SYN2020 à 100 mil. slov
- $\bullet$  SYN 5 mld. slov
- autorské korpusy Čapek, Havlíček, ...
- · mluvené korpusy ORAL, BMK, DIALEKT, ...
- · diachronní (historický) DIAKORP
- · paralelní a porovnatelné korpusy InterCorp, Aranea
- ▶ Slovenský, Maďarský, Chorvatský, ...
- ▶ Americký

### Korpusy na FI

vytvořené na FI, příklady:

- ▶ Desam
	- 1996, ručně značkovaný (desambiguovaný)
	- $\approx$ 1 mil. slov
- $\triangleright$  Czes
	- periodika z webu, z let 1996–1998, další el. zdroje, webové zdroje (crawl)
	- <sup>≈</sup>465 mil.
- ▶ \*TenTen
	- · různé jazyky, ve spolupráci s LCL, UK
	- $\bullet$  1–20 mld. pozic
- $\blacktriangleright$  Chyby
	- práce studentů předmětu Základy odb. stylu s vyznačenými chybami
	- $\approx$ 400 tis.

Úvod do počítačového zpracování přirozeného jazyka  $10/12$  15 / 32

Anglické a národní korpusy

## Korpusy na FI

#### spolupráce

- ▶ Dopisy
- $\blacktriangleright$  Mluv
- $\blacktriangleright$  Kačenka
- $\blacktriangleright$  CNPK
- $\blacktriangleright$  1984
- $\triangleright$  Otto
- $\blacktriangleright$  Italian
- ▶ Giga Chinese
- ▶ Francouzský, Slovinský, Britská angličtina, ...

### Formáty korpusů

- 1. archiv/kolekce
	- · různé formáty, podle zdroje/typu
- 2. textové banky
	- · jednotný formát a základní struktura
	- $\bullet$  dokumenty/texty, základní metainformace
- 3. vertikální text
- 4. binární data v aplikaci
	- · pomocná data pro rychlejší zpracování
		- indexy
		- statistiky

Úvod do počítačového zpracování přirozeného jazyka  $10/12$  17 / 32

Formáty korpusů

# Kódování metainformací

 $\blacktriangleright$  escape-sekvence

- · speciální znak mění význam následujících znaků
- $\bullet$  \n, \t, &, <tag>

 $\triangleright$  SGML

- Standard Generalised Markup Language
- ISO 8879:1986(E)
- ▶ XML
	- Extensible Markup Language
	- W3C, 1998

# XML

```
▶ struktura popsána v DTD/XML Schema
▶ elementy
      · počáteční, koncová značka
      \bullet <doc>, <head>, </head>, <g/><//>>
\blacktriangleright atributy elementů/značek
      • <doc title="Jak pejsek ..." author="Čapek">
      • <head type="main">
\blacktriangleright entity
```
• >, <, &amp;, &eacute;

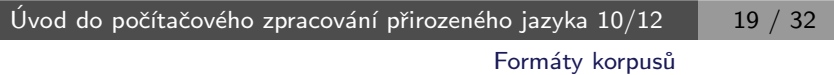

## Standardy pro ukládání textů

#### ▶ SGML/XML

- $\blacktriangleright$  TEI
	- Text Encoding Initiative (1994)
	- TEI Guidelines for Electronic Text Encoding and Interchange
- ▶ CES, XCES
	- Corpus Encoding Standard

#### Obsah korpusu

Co je v korpusu uloženo?

- ▶ text
- ▶ metainformace (většinout atributy <doc>)
- $\blacktriangleright$  struktura dokumentu
	- · odstavce, nadpisy, verše, věty
- $\blacktriangleright$  značkování
	- $\bullet$  informace o slovech/pozicích
	- · morfologie, základní tvary, syntaktické vazby, ...

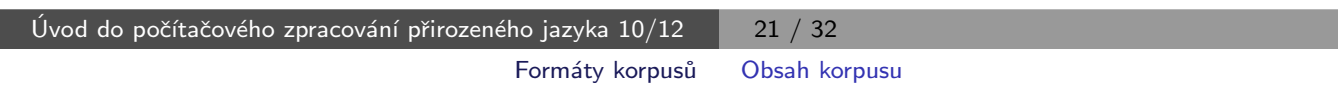

### **Tokenizace**

Rozdělení textu do pozic

- ▶ může silně ovlivnit výsledky dotazování, četnosti i značkování
- $\triangleright$  token (pozice) = základní prvek korpusu
- ▶ většinou slovo, číslo, interpunkce
	- $\bullet$  bude-li, don't 4 možnosti:
		- 1. |don't|
		- 2. |don| |'t|
		- 3. |don| |'| |t|
		- 4. |do| |n't| v BNC
	- zkratky (s tečkami?)
	- datumy
	- · desetinná čísla, ...

#### Vertikální text

▶ jednoduchý formát i jeho zpracování

- každý token na samostatném řádku  $(\Rightarrow$  udává tokenizaci)
- struktury formou XML značek
- značkování odděleno tabulátorem (různé atributy k dané pozici)

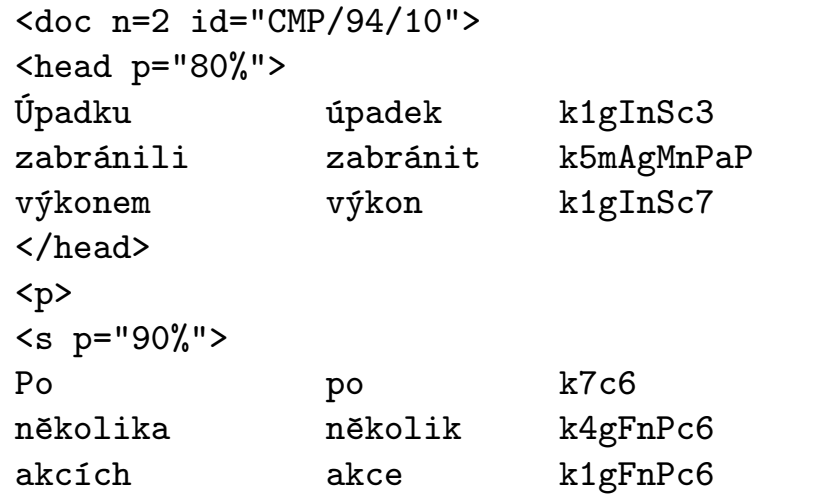

▶ podrobnosti na nlp.fi.muni.cz/cs/PopisVertikalu

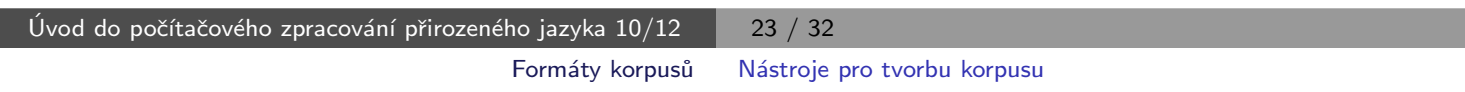

# Zpracování textů na UNIXu

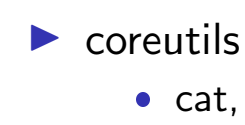

- - cat, head, tail, wc, sort, uniq, comm
	- cut, paste, join, tr
- $\rightharpoonup$  grep
- $\blacktriangleright$  awk
- $\blacktriangleright$  sed / perl

### Příklady použití coreutils

 $\triangleright$  slovník z vertikálního textu cut  $-f$  1  $-s$  desam.vert |sort |uniq  $-c$  \ |sort -rn >desam.dict

 $\blacktriangleright$  jednoduchá tokenizace tr  $-cs$  'a-zA-ZO-9' '\n' <GPL >GPL.vert cat GPL.vert |sort |uniq -c |sort -rn >GPL.dict  $\triangleright$  všechny bigramy

tail  $-n$  +2 GPL.vert | paste GPL.vert - | sort | uniq -c |sort -rn

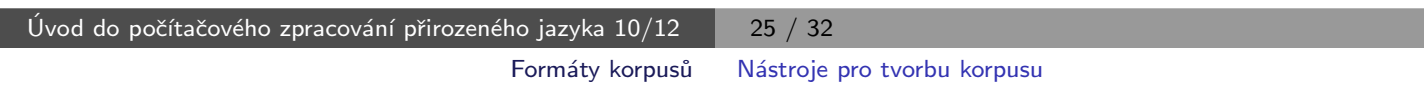

## Nástroje pro tvorbu velkých korpusů

#### projekt corpus.tools

samostatné nástroje pro dávkové úkoly zpracování textů, např.:

- $\blacktriangleright$  JusText inteligentní extrakce textu z webové stránky
- $\triangleright$  Spiderling procházení a stahování textů z webu pro daný jazyk
- $\triangleright$  Unitok konfigurovatelný tokenizátor pro více jazyků
- $\triangleright$  Onion odstraňuje duplicitní texty
- $\triangleright$  Chared detekce kódování textu

#### Korpusové manažery

nástroje na zpracování korpusů

- $\blacktriangleright$  uložení textu
- $\blacktriangleright$  editace/příprava textu
- $\rightharpoonup$  značkování
- ▶ rozdělení do pozic (tokenizace)
- vyhledávání (konkordance)
- $\blacktriangleright$  statistiky

Úvod do počítačového zpracování přirozeného jazyka  $10/12$  27 / 32 Korpusové manažery

## Systém Manatee

 $\blacktriangleright$  korpusový manažer

- ▶ pro Masarykovu univerzitu dostupný na ske.fi.muni.cz
- ▶ přímo podporuje
	- uložení textu
	- · vyhledávání (konkordance)
	- **•** statistiky
- $\blacktriangleright$  externí nástroje
	- značkování
	- · rozdělení do pozic

### Systém Manatee

#### hlavní zaměření

- $\blacktriangleright$  velké korpusy
- $\triangleright$  rozsáhlé značkování
	- · morfologické, syntaktické, metainformace
- $\triangleright$  návaznost na další aplikace/nástroje
	- korpusový editor (CED), tvorba slovníků
- $\blacktriangleright$  univerzálnost
	- různé jazyky, kódování, systémy značek

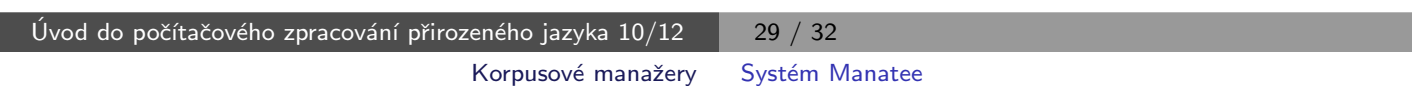

## Klíčové vlastnosti

- ▶ modulární systém
- ▶ přístup z různých rozhraní
	- · grafické uživatelské rozhraní (Bonito)
	- aplikační programové rozhraní (API)
	- · příkazový řádek
- $\triangleright$  rozsáhlá data
	- stovky mld. pozic
	- neomezeně atributů a metainformací
- $\blacktriangleright$  rychlost
	- · vyhledávání, statistiky

### Klíčové vlastnosti

- $\blacktriangleright$  multihodnoty
	- · zpracování víceznačných značkování
- ▶ dynamické atributy
	- vyhledávání a statistiky na počítaných datech
- $\blacktriangleright$  subkorpusy, paralelní korpusy
- ▶ silný dotazovací jazyk
	- · dotazy na všechny atributy, metainformace
	- $\bullet$  pozitivní/negativní filtry
	- regulární výrazy + booleovské operátory

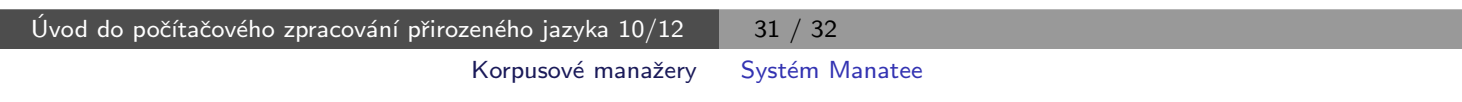

# Klíčové vlastnosti

 $\blacktriangleright$  frekvenční distribuce

- $\bullet$  víceúrovňová
- všechny atributy a metainformace

 $\blacktriangleright$  kolokace

 $\bullet$  různé statistické funkce